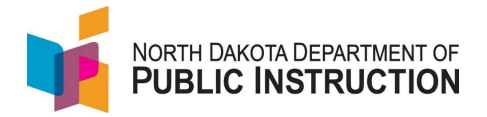

## **Course Enrolling Students**

ADM is calculated for resident students in grades K-12 based on enrollment (days between begin and end date).

For the following students, ADM is based on course enrollment

- PreK students receiving Special Education services
- Homeschool students who attend classes at the public school
- Students enrolled at a nonpublic school who attend classes at the public school
- Students in Alternative Education pathways

There are two methods to enter course enrollment

- Per students (useful for entering a single course to a single student)
- Per course (useful for entering multiple students to a single course)

## **Method One – Per Student (**for multiple courses to a single student**)**

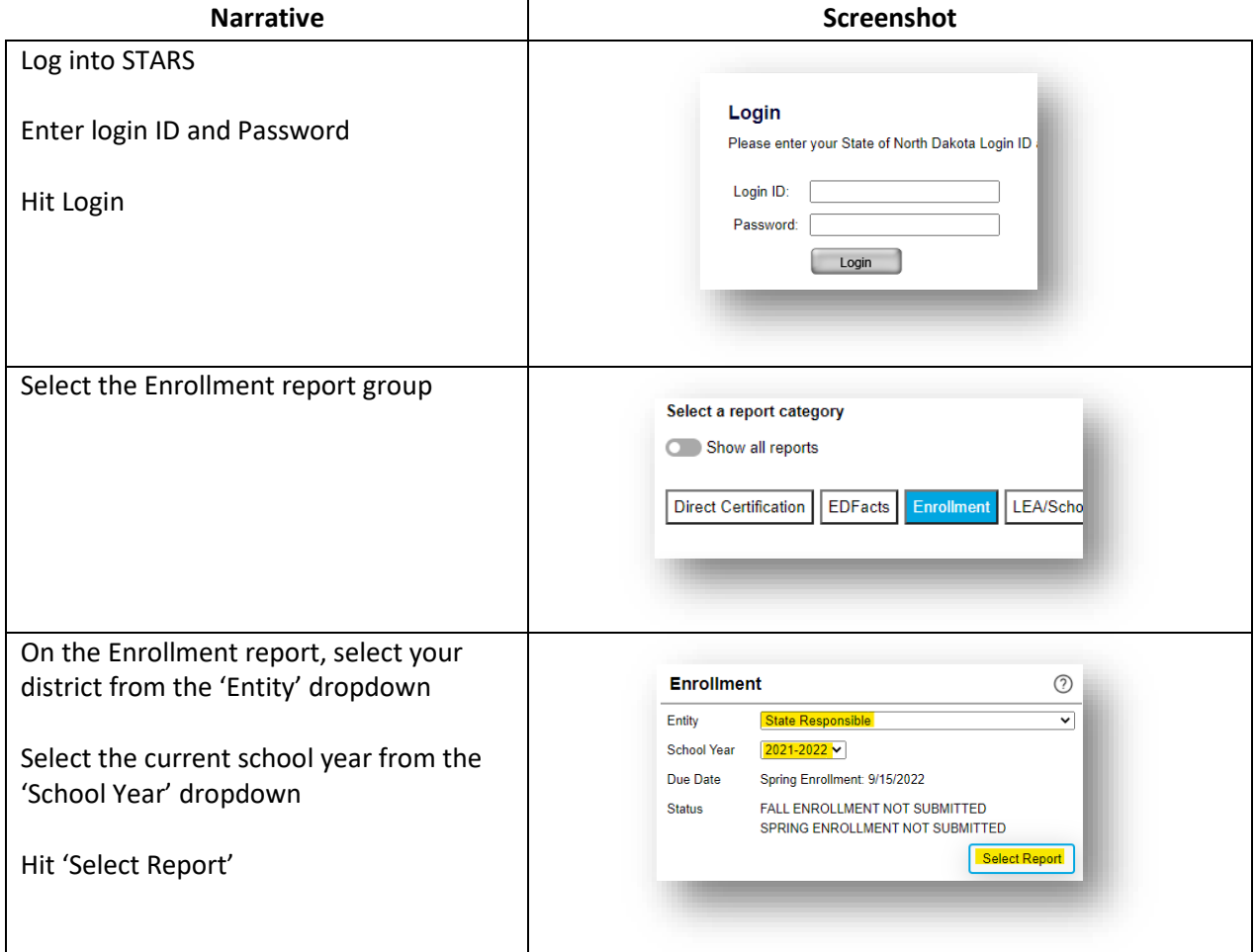

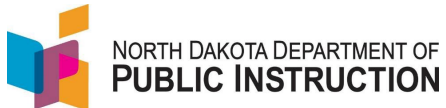

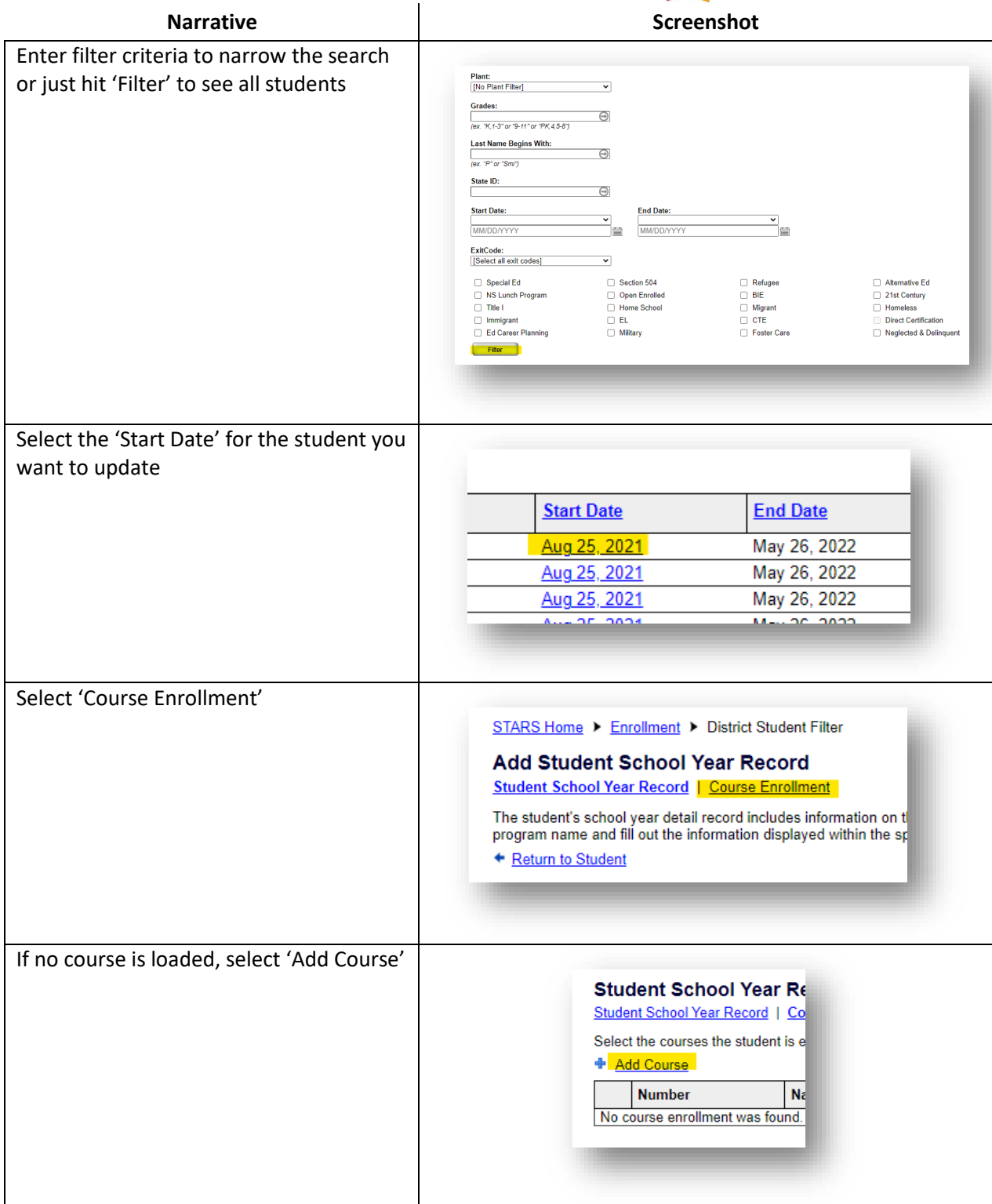

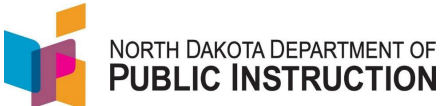

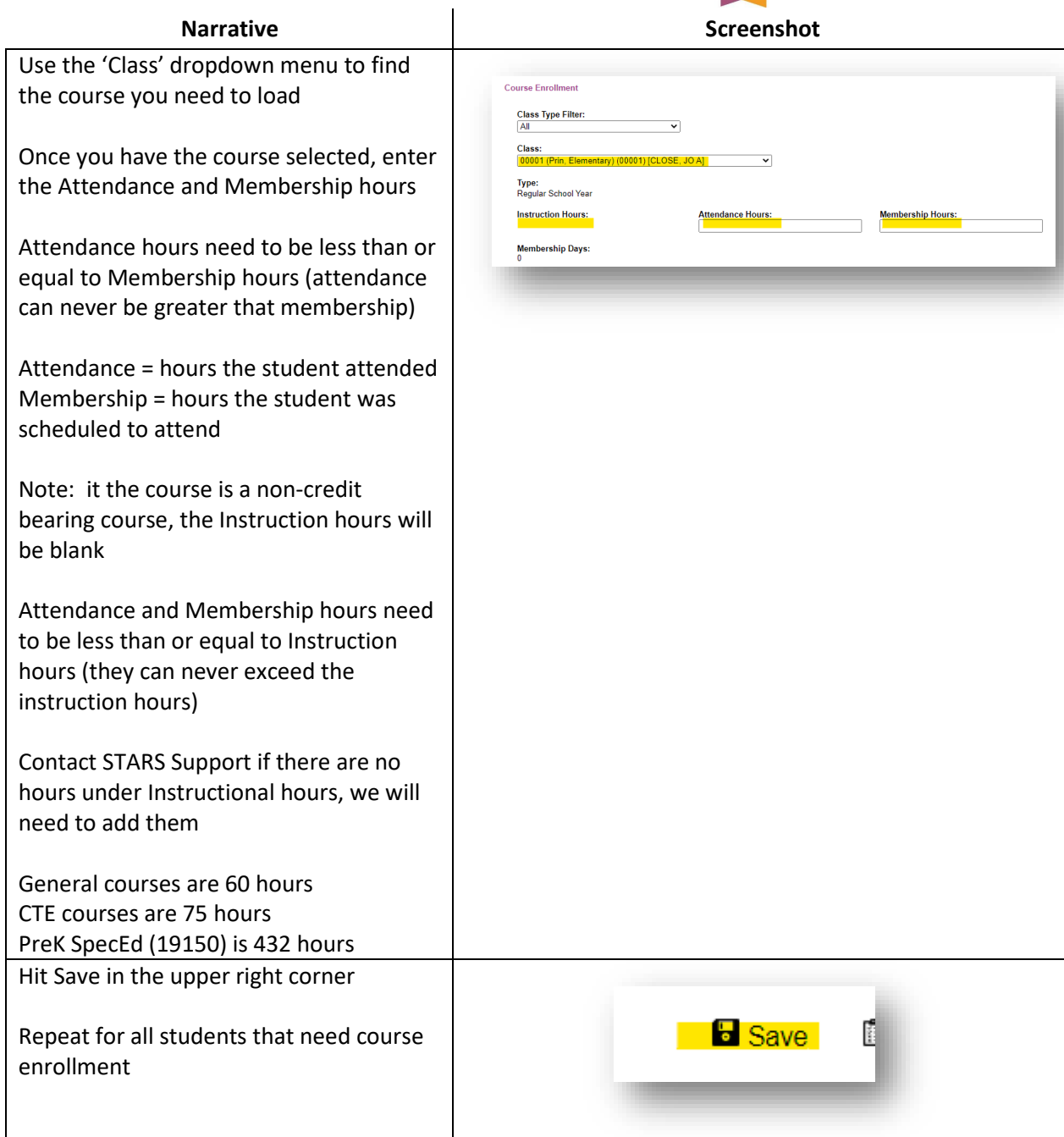

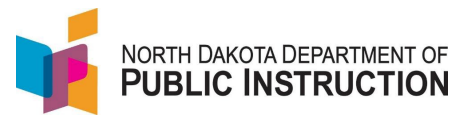

## **Method Two – Per Course (**for multiple students to a single course**)**

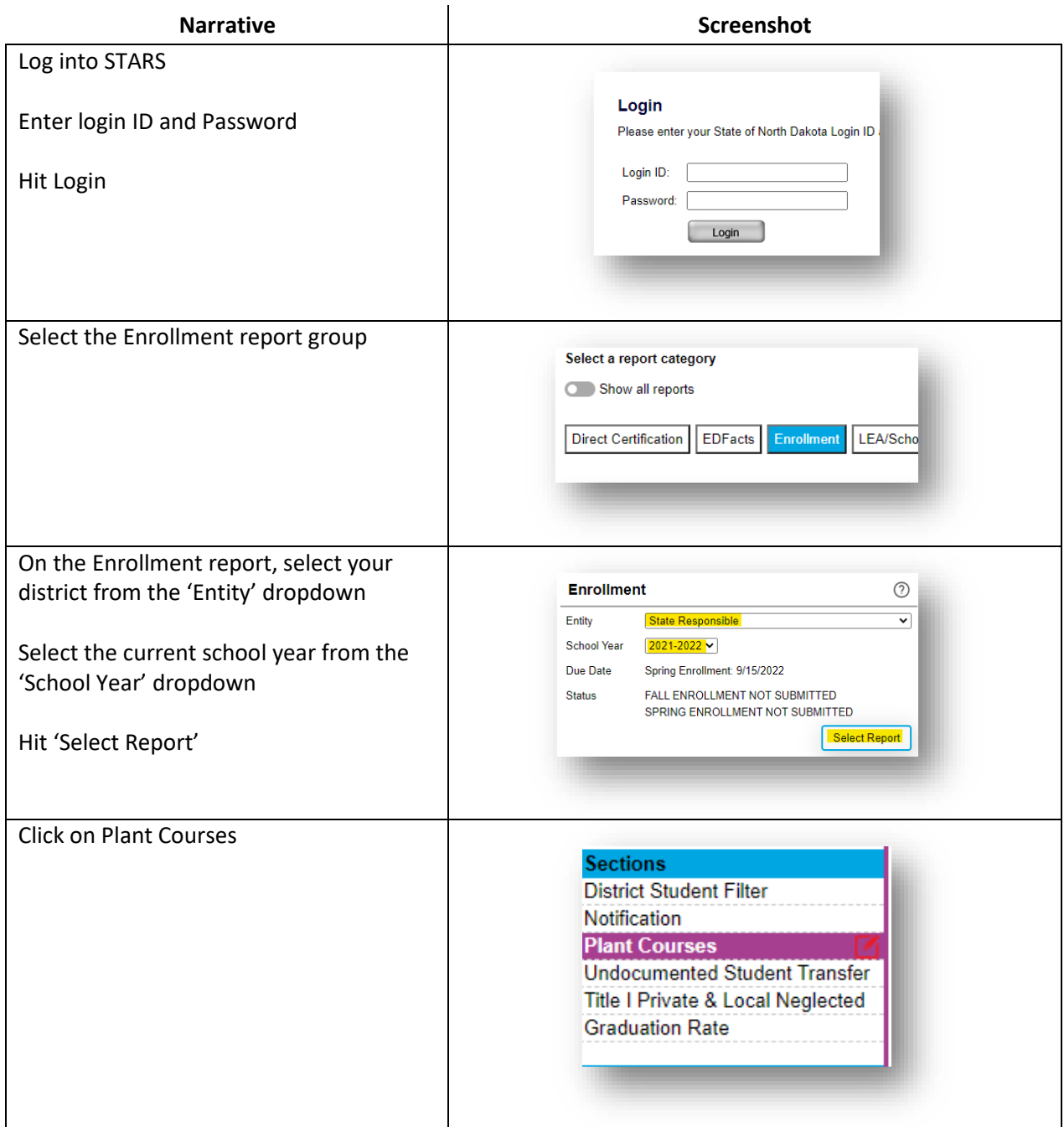

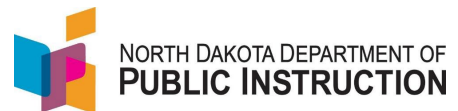

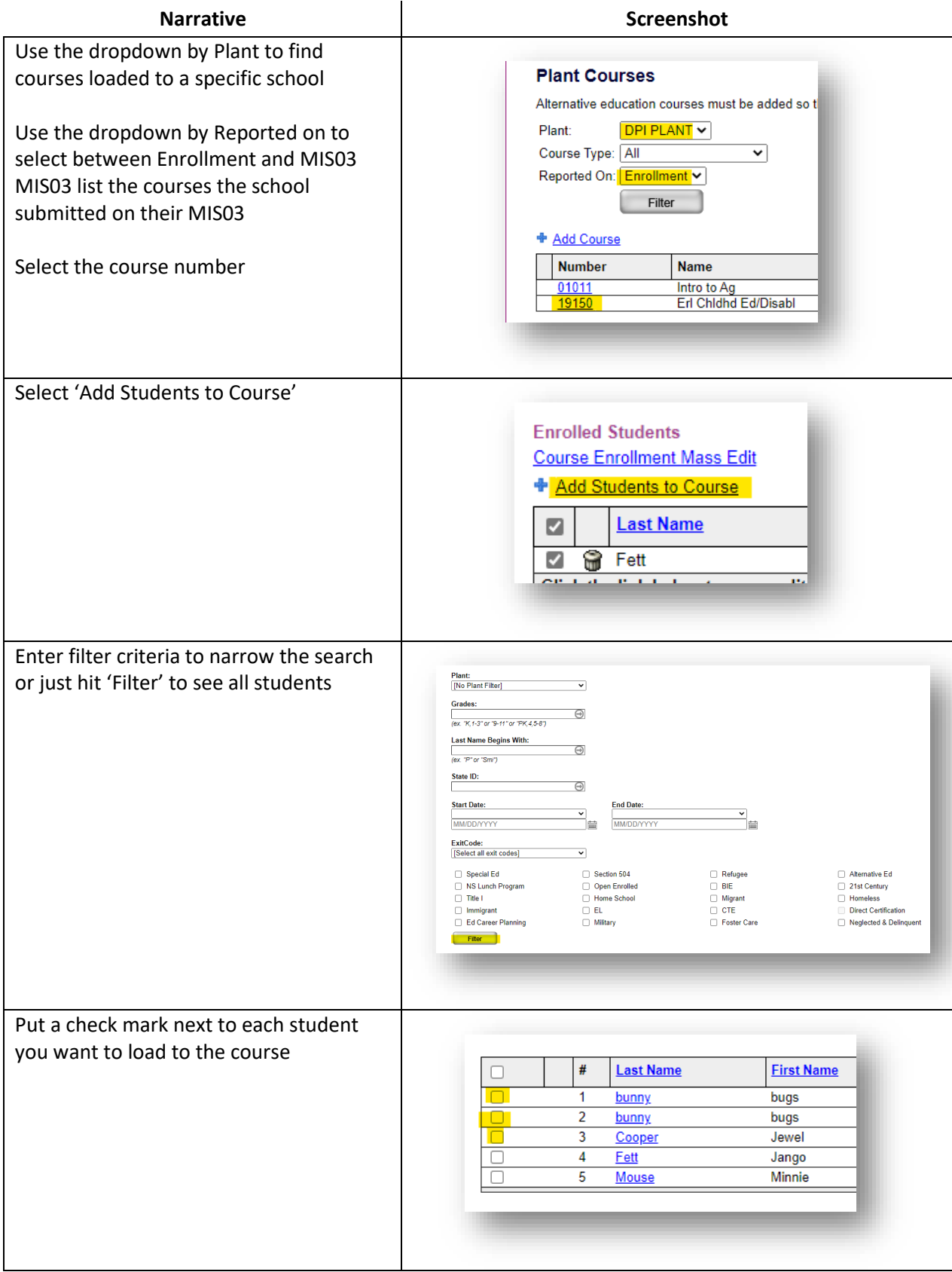

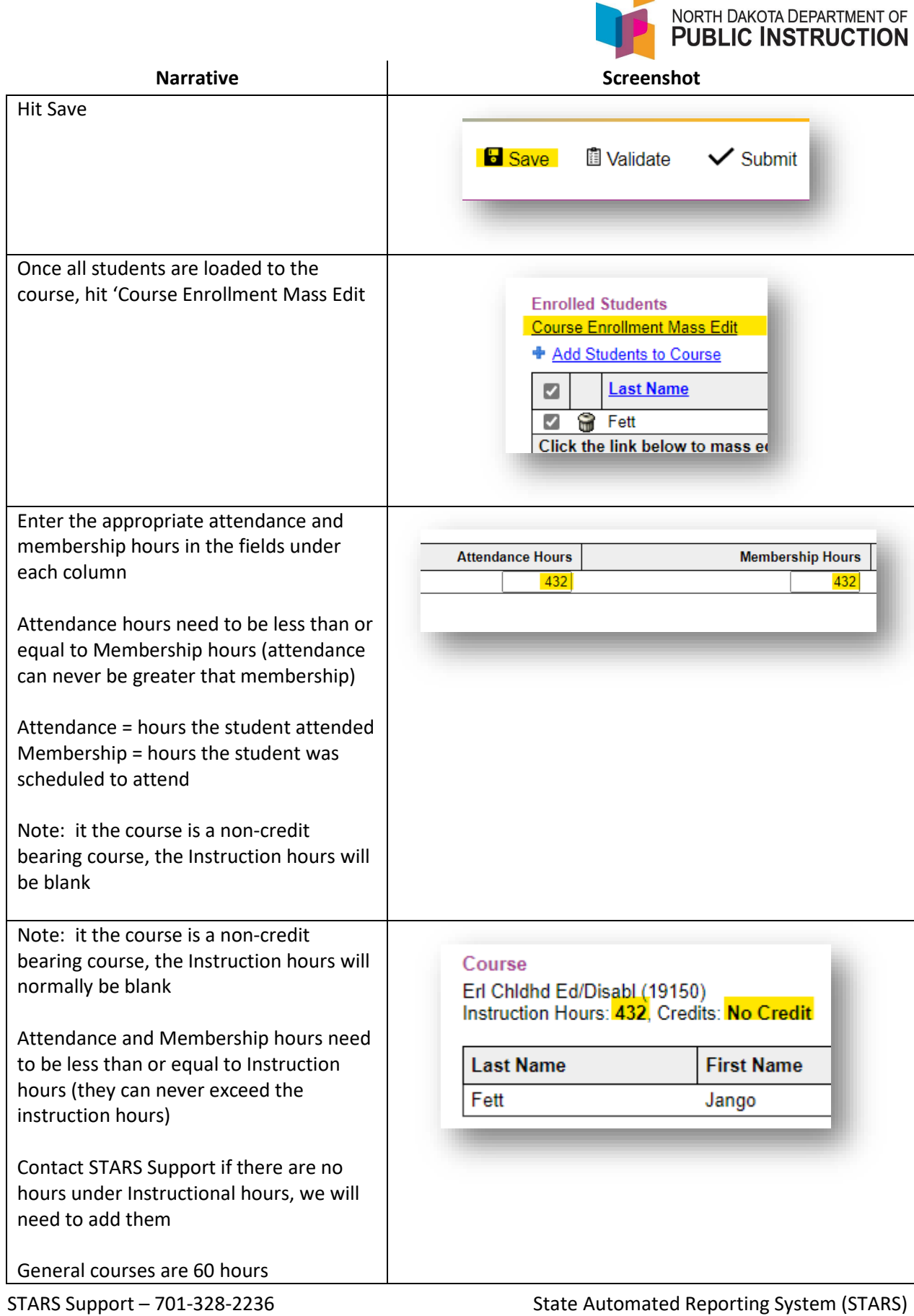

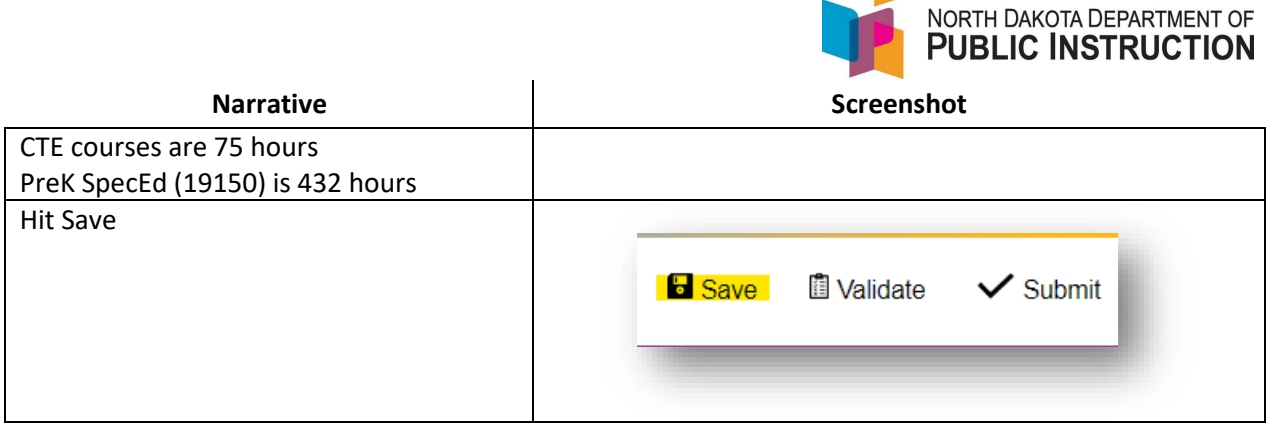

 $\blacksquare$